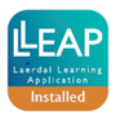

## **SimMan 3G Simulator**

## **Quick Function Check Pre- and Post LLEAP Implementation \*\*MAKE SURE POST UPGRADE CHECK IS DONE WIRELESSLY\*\***

SimMan 3G S/N:

**Equipment:** Heartstart defibrillator (optional), stethoscope, intubations and ventilation equipment, distilled water, BVM, flashlight

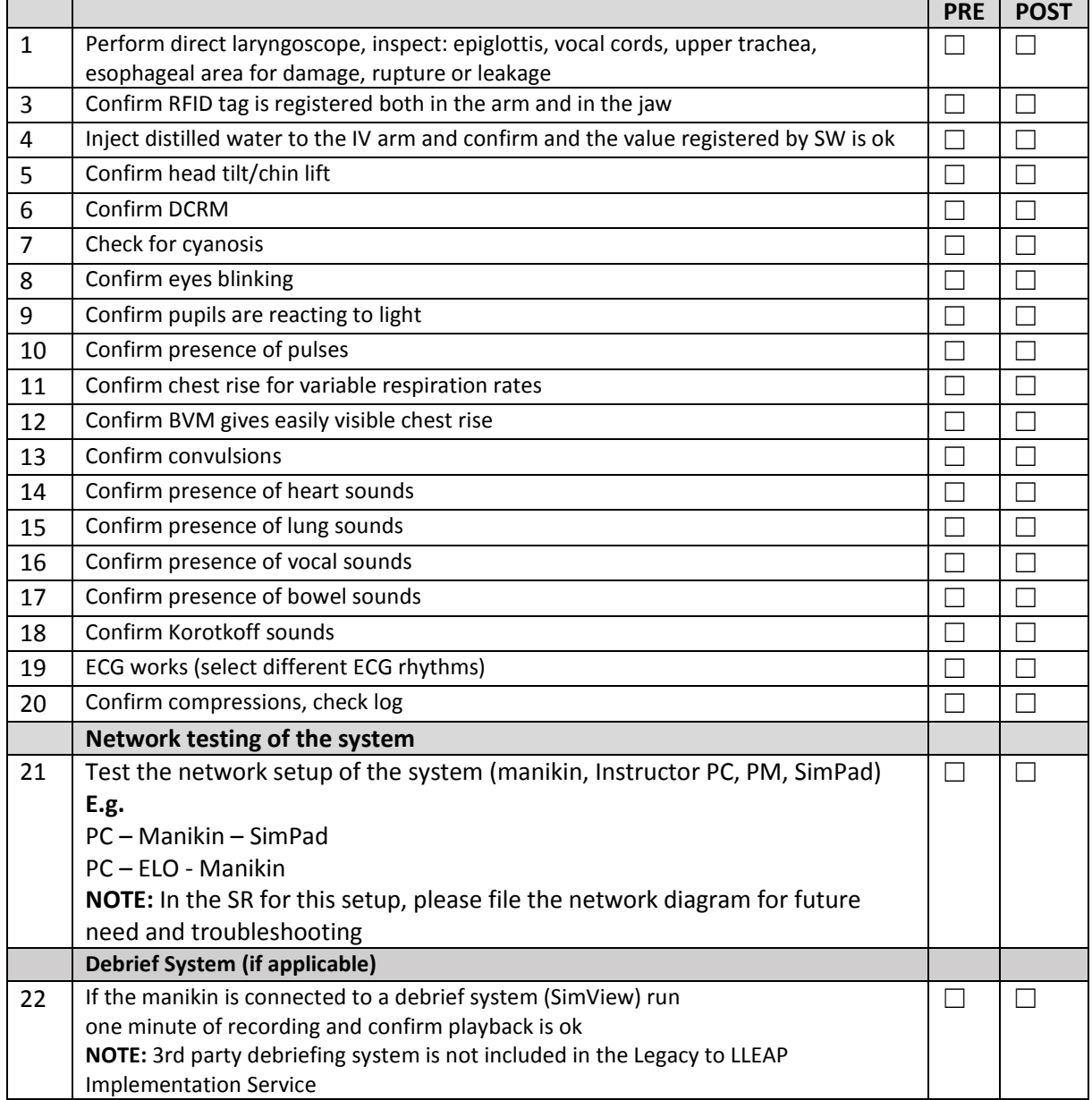

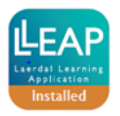

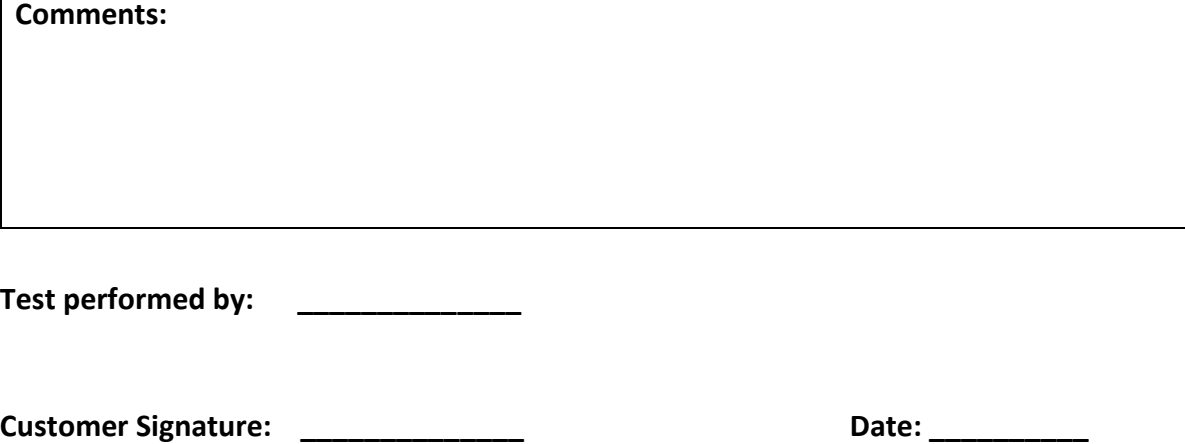

**\*sheet to be attached to Implementation SR\***